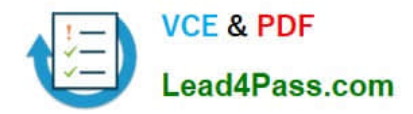

**642-427Q&As**

Troubleshooting Cisco Unified Communications v8.0 (TVOICE v8.0)

## **Pass Cisco 642-427 Exam with 100% Guarantee**

Free Download Real Questions & Answers **PDF** and **VCE** file from:

**https://www.lead4pass.com/642-427.html**

100% Passing Guarantee 100% Money Back Assurance

Following Questions and Answers are all new published by Cisco Official Exam Center

**C** Instant Download After Purchase

- **83 100% Money Back Guarantee**
- 365 Days Free Update
- 800,000+ Satisfied Customers  $603$

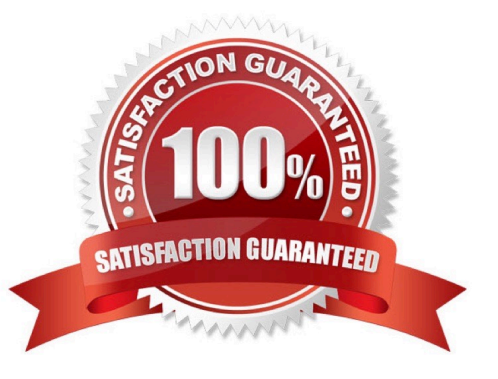

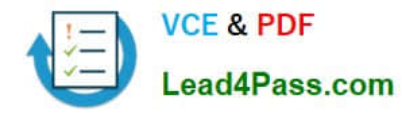

### **QUESTION 1**

Which three capabilities cannot be configured if the default dial peer is matched? (Choose three.)

- A. disable DID
- B. invoke a Tcl application
- C. enable dtmf-relay
- D. disable VAD
- E. set codec to G.711
- F. set preference to 1
- Correct Answer: BCD

### **QUESTION 2**

While you implement an action plan while troubleshooting a call setup problem, the symptoms stop.

Which troubleshooting step is next?

- A. Gather new facts about the situation.
- B. Continue to implement the existing action plan.
- C. Continue to observe the results.
- D. Document the facts.

Correct Answer: A

### **QUESTION 3**

You are troubleshooting why a user cannot make calls to the PSTN. You are reviewing trace files and you have found where the user\\'s IP phone initiates the call but you never see the call go out the gateway. What is the next step in troubleshooting this issue?

A. Look in the SDL trace file to see if there is a signal to another Cisco Unified CallManager node with the same timestamp.

B. Look in the SDL trace file to see if there is a signal to another Cisco Unified CallManager node with the same TCP handle.

C. Look in the IP Voice Media Streaming App trace file to see if an MTP was invoked.

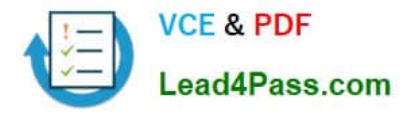

D. Look in the MGCP trace file to determine which MGCP gateway the call was sent to.

Correct Answer: A

### **QUESTION 4**

Refer to the exhibit.

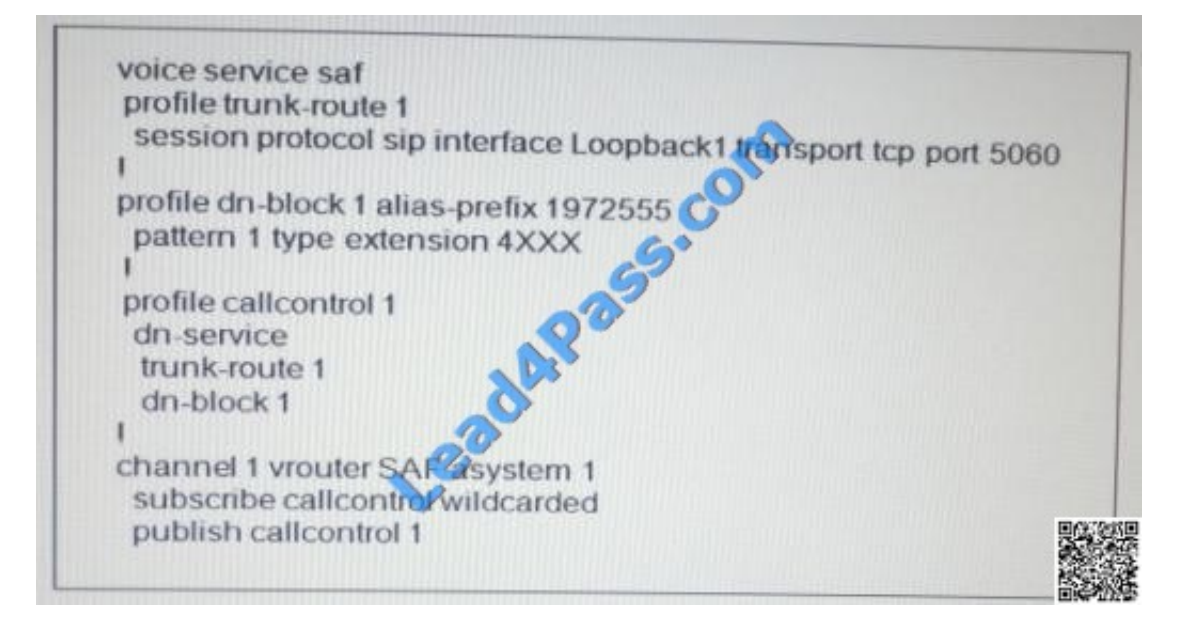

When a Cisco Unified Communications Manager Express advertises the directory number pattern in the exhibit, what would the learned pattern be in the RTMT tool on the Cisco Unified Communications Manager?

- A. 4XXX and the ToDID will be 0:+1972555
- B. 4XXX and the ToDID will be 0:+19725554XXX
- C. 4XXX and the ToDID will be 0:19725554XXX
- D. 4XXX and the ToDID will be 0:1972555
- E. 19725554XXX and the ToDID will be 0:+1972555

Correct Answer: D

### **QUESTION 5**

A network sniffer is implemented to troubleshoot call setup failures. Initially, the sniffer is able to see only traffic sent to and from the computer that is running the sniffer. Which two solutions allow the sniffer to see H.323 call setup traffic to and from different devices other than the computer that is running the sniffer. (Choose two.)

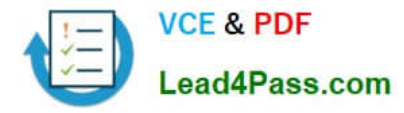

A. Configure Cisco Unified Communications Manager to redirect the H.323 call setup packets to the computer that is running the sniffer.

B. Configure the ERSPAN to have an extra stream of the H.323 call setup packets sent over multiple hops to the computer that is running the sniffer.

C. Configure the SPAN to have an extra stream of the H.323 call setup packets sent to a different switch port to the computer that is running the sniffer.

D. Configure the H.323 gateway to have an extra stream of the H.323 call setup packets sent over multiple hops to the computer that is running the sniffer.

Correct Answer: BC

[Latest 642-427 Dumps](https://www.lead4pass.com/642-427.html) [642-427 Study Guide](https://www.lead4pass.com/642-427.html) [642-427 Braindumps](https://www.lead4pass.com/642-427.html)

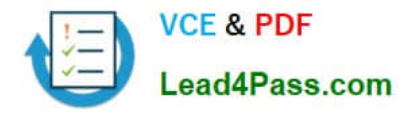

To Read the Whole Q&As, please purchase the Complete Version from Our website.

# **Try our product !**

100% Guaranteed Success 100% Money Back Guarantee 365 Days Free Update Instant Download After Purchase 24x7 Customer Support Average 99.9% Success Rate More than 800,000 Satisfied Customers Worldwide Multi-Platform capabilities - Windows, Mac, Android, iPhone, iPod, iPad, Kindle

We provide exam PDF and VCE of Cisco, Microsoft, IBM, CompTIA, Oracle and other IT Certifications. You can view Vendor list of All Certification Exams offered:

### https://www.lead4pass.com/allproducts

### **Need Help**

Please provide as much detail as possible so we can best assist you. To update a previously submitted ticket:

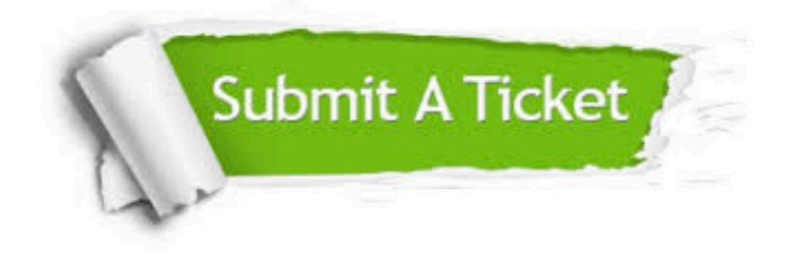

#### **One Year Free Update**

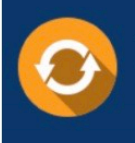

Free update is available within One fear after your purchase. After One Year, you will get 50% discounts for updating. And we are proud to .<br>poast a 24/7 efficient Customer Support system via Email

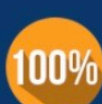

**Money Back Guarantee** To ensure that you are spending on

quality products, we provide 100% money back guarantee for 30 days from the date of purchase

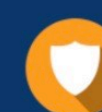

#### **Security & Privacy**

We respect customer privacy. We use McAfee's security service to provide you with utmost security for vour personal information & peace of mind.

Any charges made through this site will appear as Global Simulators Limited. All trademarks are the property of their respective owners. Copyright © lead4pass, All Rights Reserved.